# **ESERCIZIO: Lettura/Scrittura Array ESERCIZIO: Lettura/Scrittura Array**

Non è possibile leggere/scrivere un intero vettore con un'unica operazione (a parte il caso di *stringhe*); occorre leggere/scrivere ognuno dei suoi componenti

```
main() {
  int i,frequenza[25];
  for (i=0; i<25; i++) 
  { scanf("%d",&frequenza[i]);
      frequenza[i]=frequenza[i]+1;
  } /* legge a terminale le componenti del
            vettore frequenza e le incrementa
      */
}
```
## **ESERCIZIO: Assegnamento ESERCIZIO: Assegnamento**

Anche se due variabili vettore sono dello *stesso tipo*, NON è possibile l'assegnamento diretto:

```
int F[25], frequenza[25];
F = frequenza; /* NO */
```
ma occorre copiare componente per componente:

```
for (i=0; i<25; i++) 
     F[i] = frequenza[i];
```
1

## **ESERCIZIO: MAX e min di un vettore**

```
#define N 15 /* è noto a tutti che la dimensione 
                     del vettore è N */
int minimo (int vet[]);
int massimo (int vet[]);
main ()
{int i, a[N]; 
printf ("Scrivi %d numeri interi\n", N);
 for (i=0; i<N; i++) 
         scanf ("%d", &a[i]); 
printf ("L'insieme dei numeri è: ");
 for (i=0; i<N; i++) 
       printf(" %d",a[i]);
printf ("Il minimo vale %d e il 
          massimo è %d\n", minimo(a), massimo(a));
}
```

```
3
```
### **ESERCIZIO: MAX e min di un vettore**

```
int minimo (int vet[])
{int i, min;
min = vet[0];
for (i = 1; i < N; i++)if (vet[i]<min) min = vet[i]; 
return min;
}
int massimo (int vet[])
{int i, max;
max = vet[0];
for (i = 1; i < N; i++)if (vet[i]>max) max = vet[i];
return max;
}
```
## **ESERCIZIO: Ricerca di un elemento ESERCIZIO: Ricerca di un elemento**

```
#include <stdio.h>
#define N 15
int ricerca (int vet[], int el);
main ()
{int i;
 int a[N];
 printf ("Scrivi %d numeri interi\n", N);
 for (i = 0; i < N; i++)scanf ("%d", &a[i]);
 printf ("Valore da cercare: ");
 scanf ("%d",&i);
 if (ricerca(a,i)) printf("\nTrovato\n");
     else printf("\nNon trovato\n");
}
```

```
5
```
### **ESERCIZIO: Ricerca di un elemento ESERCIZIO: Ricerca di un elemento**

```
int ricerca (int vet[], int el)
{int i=0;
int T=0;
while ((i<N) && (T==0))
 { if (el==vet[i]) T=1;
   i++;}
return T;
}
```
Proposta di esercizio ulteriore: ricercare *se e quali* elementi di un vettore *V1* di float sono contenuti in un altro vettore *V2* di float. Le dimensioni dei due vettori possono essere diverse.

# **ESERCIZIO: Ricerca di un elemento ESERCIZIO: Ricerca di un elemento**

Sapendo che il vettore è *ordinato*, la ricerca può essere ottimizzata.

#### – *Vettore ordinato in senso non decrescente:*

Esiste una relazione d'ordine totale sul dominio degli elementi

 $\Gamma$ 

**se i<j** si ha **V[i]<=V[j]** 2 3 5 5 7 8 10 11

#### – *Vettore ordinato in senso crescente:*

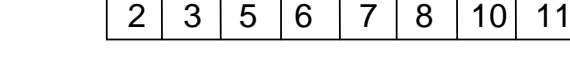

┱

<u>and the state of the state of the state of the state of the state of the state of the state of the state of the state of the state of the state of the state of the state of the state of the state of the state of the state</u>

**se i<j** si ha **V[i]<V[j]** 

7 In modo analogo si definiscono l'ordinamento in senso *non crescente* e *decrescente*

# **ESERCIZIO: RICERCA BINARIA ESERCIZIO: RICERCA BINARIA**

*Ricerca binaria di un elemento in un vettore ordinato in senso non decrescente* in cui il primo elemento è **first** e l'ultimo **last**

La tecnica di *ricerca binaria*, rispetto alla ricerca esaustiva, consente di *eliminare ad ogni passo metà degli elementi del vettore*

# **ESERCIZIO: RICERCA BINARIA ESERCIZIO: RICERCA BINARIA**

- Si confronta l'elemento cercato **el** con quello mediano del vettore, **V[***med***]**
- Se **el==V[med]**, fine della ricerca (**trovato=true**)
- Altrimenti, se il vettore ha almeno due componenti (**first<=last**):
	- se **el<V[med]**, ripeti la ricerca nella prima metà del vettore (indici da **first** a **med-1**)
	- se **el>V[med]**, ripeti la ricerca nella seconda metà del vettore (indici da **med+1** a **last**)

# **ESERCIZIO: RICERCA BINARIA ESERCIZIO: RICERCA BINARIA**

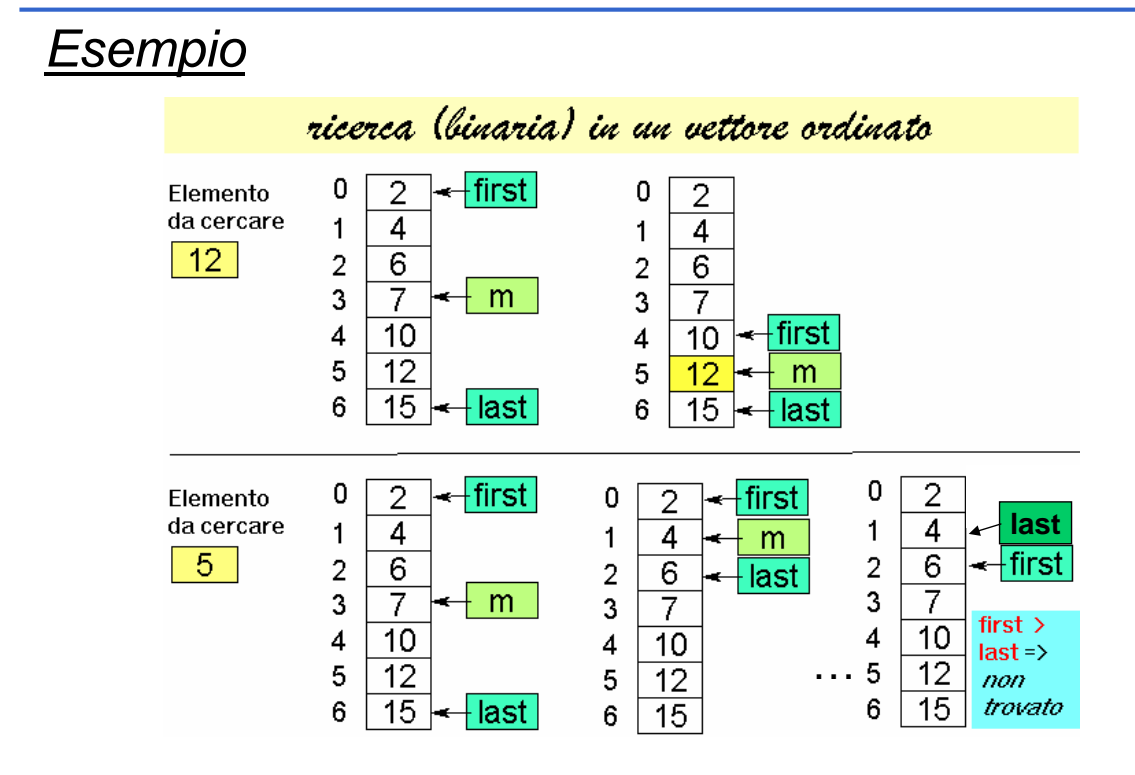

## **ESERCIZIO: RICERCA BINARIA ESERCIZIO: RICERCA BINARIA**

```
int ricerca_bin (int vet[], int el)
{int first=0, last=N-1, med=(first+last)/2;
int T=0;
while ((first<=last)&&(T==0))
  { if (el==vet[med]) 
         T=1;
   else
       if (el < vet[med]) last=med-1;
       else first=med+1;
   med = (first + last) / 2;
  }
return T;
}
```
11

### **ESERCIZIO: Ricerca binaria di un elemento ESERCIZIO: Ricerca binaria di un elemento**

```
#include <stdio.h>
#define N 15
int ricerca_bin (int vet[], int el);
main ()
{int i;
 int a[N];
printf ("Scrivi %d numeri interi ordinati\n", N);
 for (i = 0; i < N; i++)scanf ("%d", &a[i]);
 printf ("Valore da cercare: ");
 scanf ("%d",&i);
 if (ricerca_bin(a,i)) printf("\nTrovato\n");
     else printf("\nNon trovato\n");
}
```
### Si noti che la ricerca binaria può essere definita facilmente in *modo ricorsivo*

- Si noti infatti che si effettua un *confronto dell'elemento cercato el con l'elemento di posizione media del vettore V[med]*
	- Se l'elemento cercato è uguale si termina (caso base)
	- Altrimenti se el < V[med] si effettua una ricerca binaria sulla prima metà del vettore
	- Altrimenti (se el > V[med]) si effettua una ricerca binaria sulla seconda metà del vettore

Esercizio: si scriva procedura *ricerca binaria ricorsiva*